# **DIAGNOSTIC LISTING**

# DataGeneral

LISTING

## Oq&-000tOl-09

PROGRAM

MEMORY CHECKERBOARD IV

TAPE

095-000132-0Q

## ABSTRACT

CHECKERBOARD IV IS A MAINTENANCE PROGRAM DESIGNED TO PRODUCE WORST NOISE CONDITIONS ON THE SENSE/INHIBIT WIRES. THE PROGRAM SHOULD BE RUN TO INSURE PROPER OPERATION OF THE SENSE AMPS, INHIBIT DRIVERS, AND MEMORY CURRENTS.

COPYRIGHT  $\circled{C}$  DATA GENERAL CORPORATION, 1973, 1974, 1975, 1976, 1977, *1Q78.*  ALL RIGHTS RESERVED. PRINTED IN U.S.A.

 $\label{eq:2.1} \begin{split} \mathcal{L}_{\text{max}}(\mathbf{r},\mathbf{r}) = \mathcal{L}_{\text{max}}(\mathbf{r},\mathbf{r}) \\ \mathcal{L}_{\text{max}}(\mathbf{r},\mathbf{r}) = \mathcal{L}_{\text{max}}(\mathbf{r},\mathbf{r}) = \mathcal{L}_{\text{max}}(\mathbf{r},\mathbf{r}) \end{split}$ 

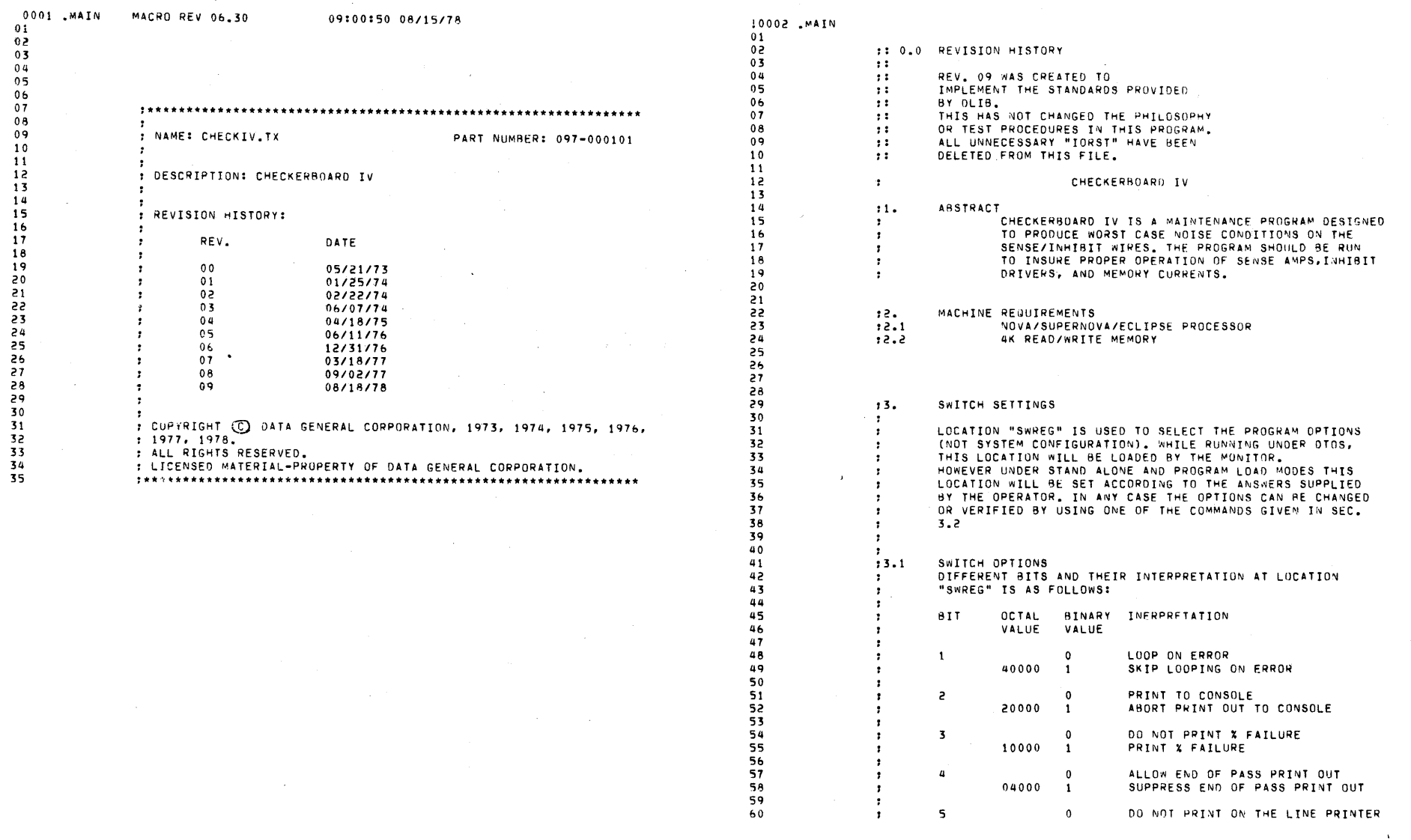

 $\overline{\phantom{a}}$ 

 $\sim$ 

 $\alpha = 1/2$ 

 $\bar{\mathbf{v}}$  $\ddot{\bullet}$ 

 $\bar{\mathcal{A}}$ 

 $\bar{z}$ 

 $\sim$   $\sim$ 

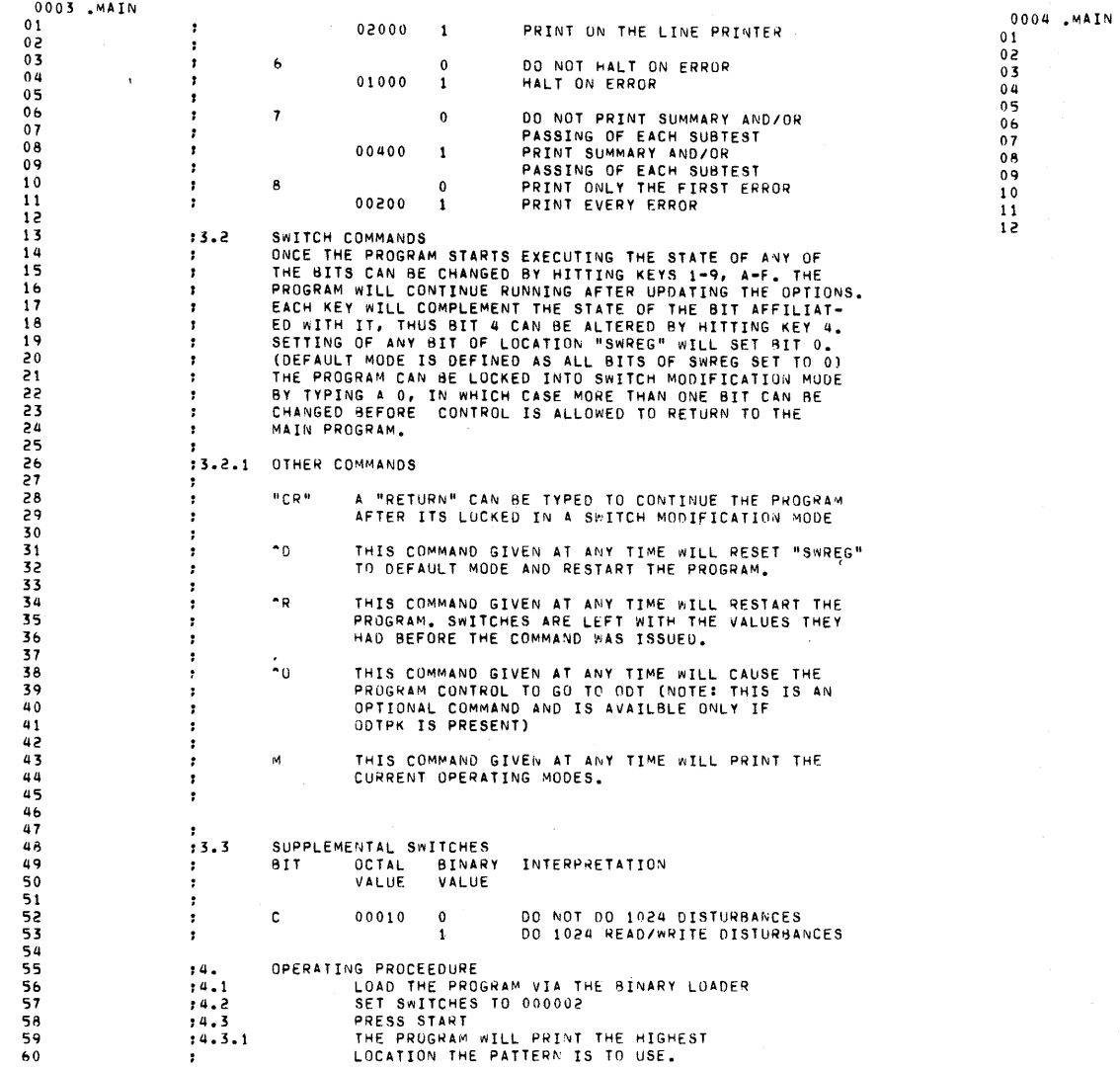

IF THE FAILURES ARE «ARGINAL, SETTING S\*ITCH"<br>
0 MAY AID IN INDUCING A FAILURE TO OCCURE.<br>
MHEN SCOPING OR ADJUSTING CURRENTS, THE<br>BELL WILL STILL BE RUNG.<br>PROGRAM MODIFICATIONS "THE STARTING PATTERN"  $C(5)$ =INHIBIT THE STARTING PATTERN ADDRESS<br>INHIBIT THE CHECKERBOARD<br>PATTERN ON CLEARED BITS.

 $\frac{1}{4}$ .4  $1.4.5$ 

 $\mathbf{r}$ 

 $4.6.1$ <br> $4.6.2$ 

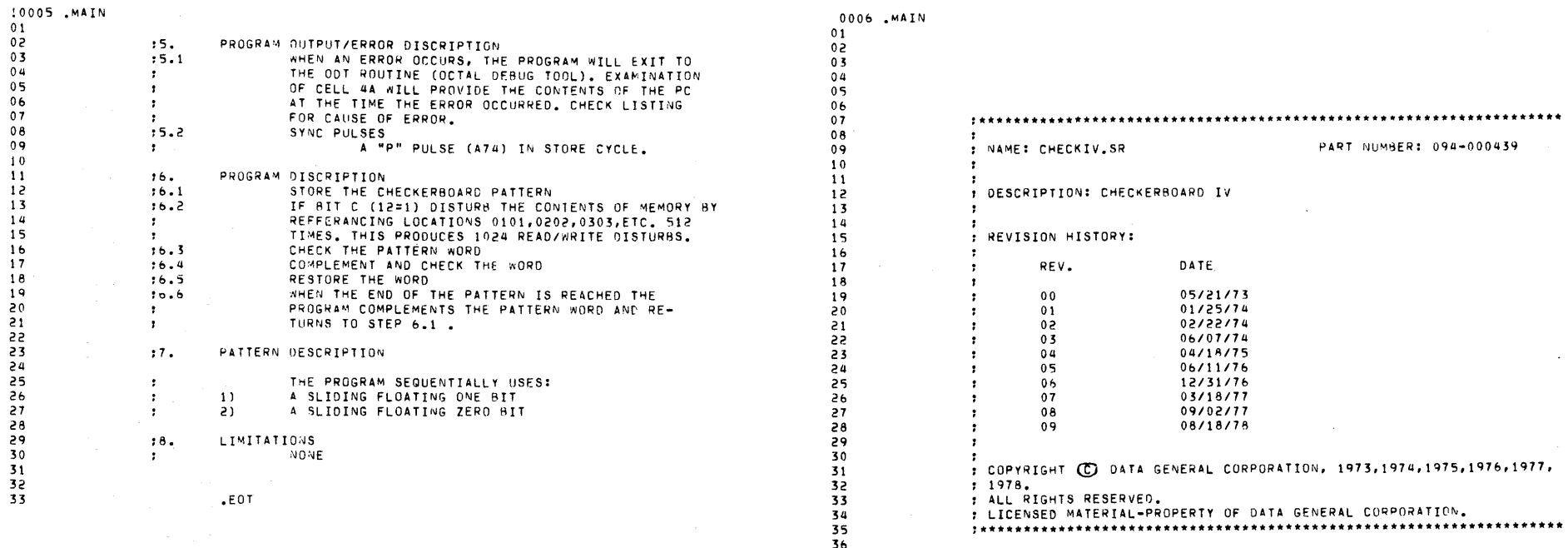

 $\mathcal{L}(\mathcal{L}^{\text{max}}_{\mathcal{L}^{\text{max}}_{\mathcal{L}$ 

 $\sim 100$ 

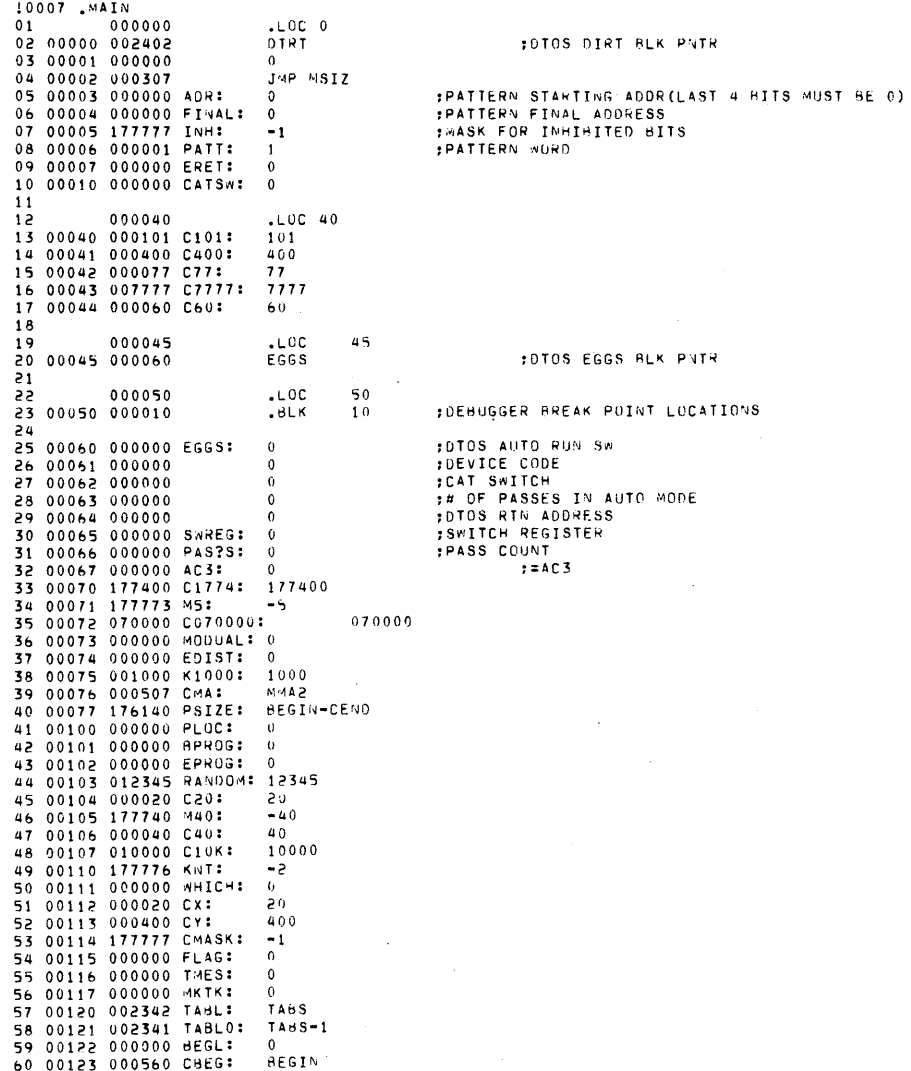

0008 <sub>-</sub>MAIN<br>01 00124 000000 RETURN: 0<br>02 00125 000467 ICA?T: MMA

 $\sim$ 

 $\mathbf{r}$ 

 $\mathbf{q}$ 

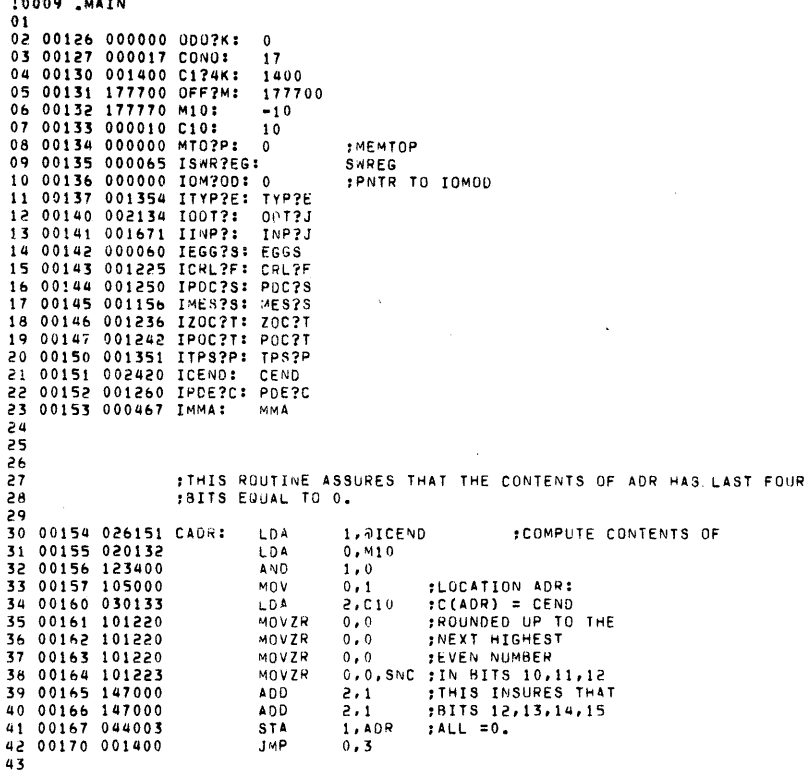

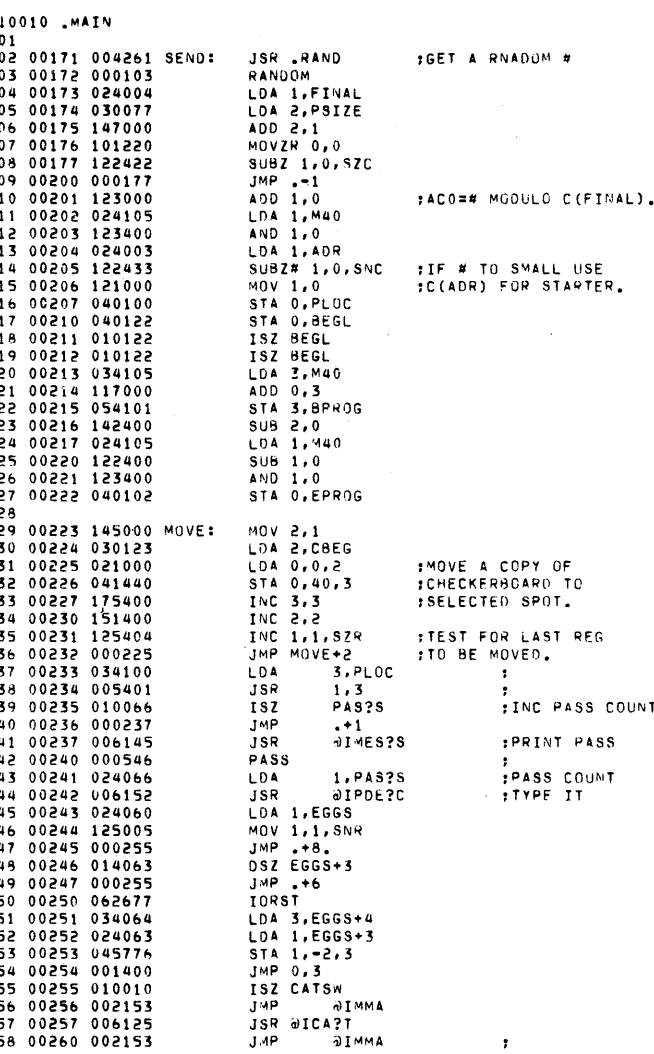

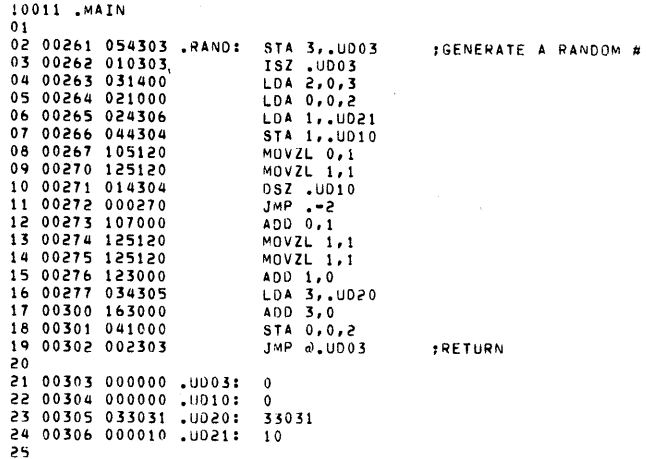

 $\sim$ 

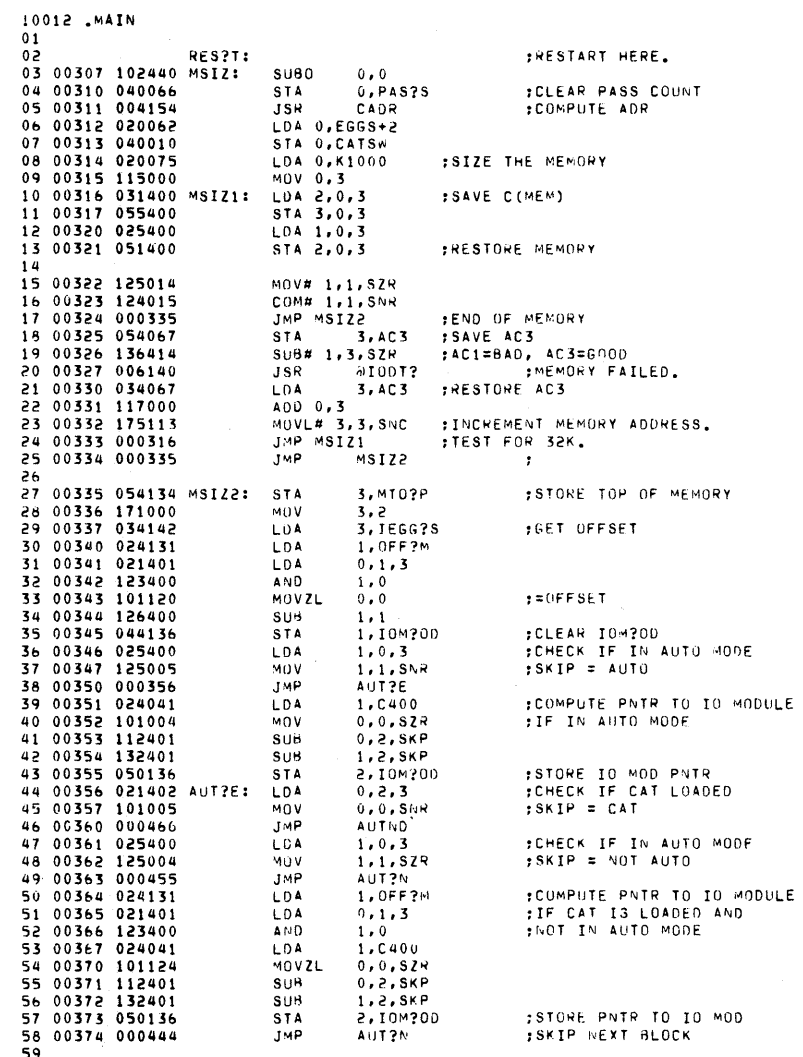

 $\overline{26}$ 

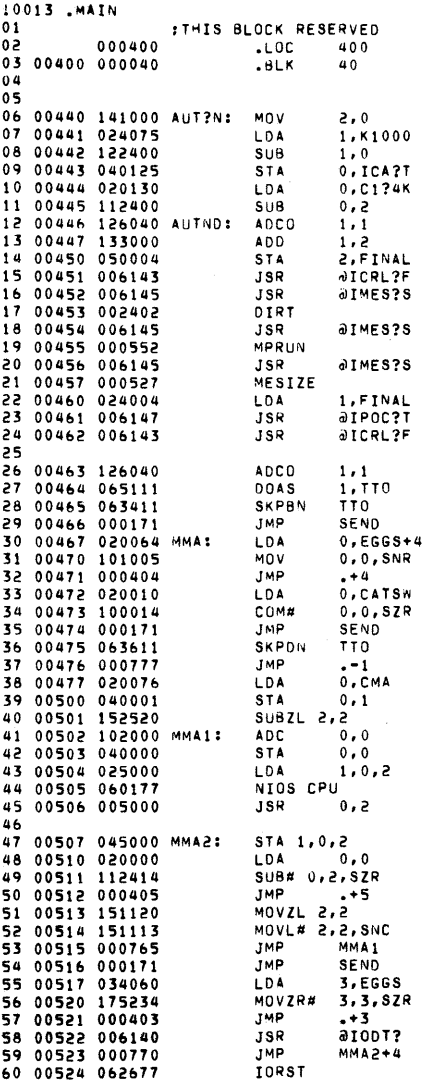

 $\ddot{\phantom{1}}$ 

ISTORE PNTR TO CAT START :COMPUTE TESTABLE TOP OF MEMORY ISTORE TESTABLE TOP OF MEM<br>IPRINT CR.LF **:PRINT NAME :RUNNING**  $ICR, LF$ :SEND RUBOUT TO TTO **ICHECK FOR TTO** FNO TTO, SKIP THIS PART **IS THIS DTOS LOAD? TYES, SKIP FNO, GO TO DO THIS PART FIS CAT ALREADY STARTED?** :NO, DO THIS PART **THES, SKIP THIS PART**<br>TWAIT FOR TTO DONE **:TO GET SET ;SET INTERRUPT RETURN. FINIS PROG TEST FOR INTERRUPT** : ABILITY TO CLEAR MA. FENABLE INTERRUPT ISET BIT INTO MA :ACO=PC STORED #AC2=CORRECT. MEMORY FAILED1

:COMPUTE PNTR TO CAT START

**FEXIT TO ODT** 

0014.MAIN<br>01 00525 034064 LDA 02 00526 001400 **JMP** 

3, EGGS+4  $0.3$ 

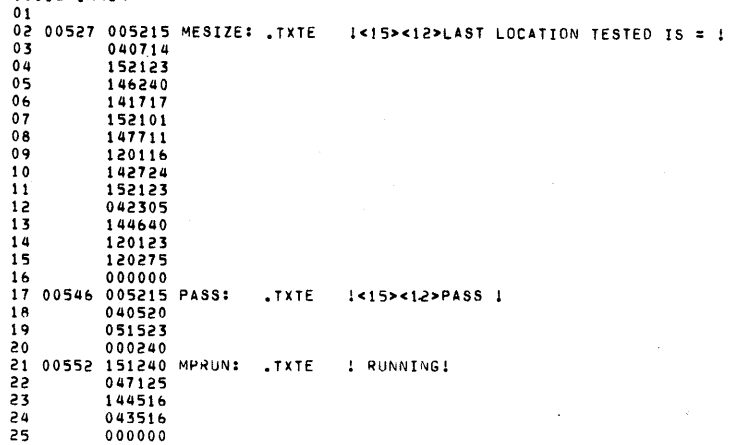

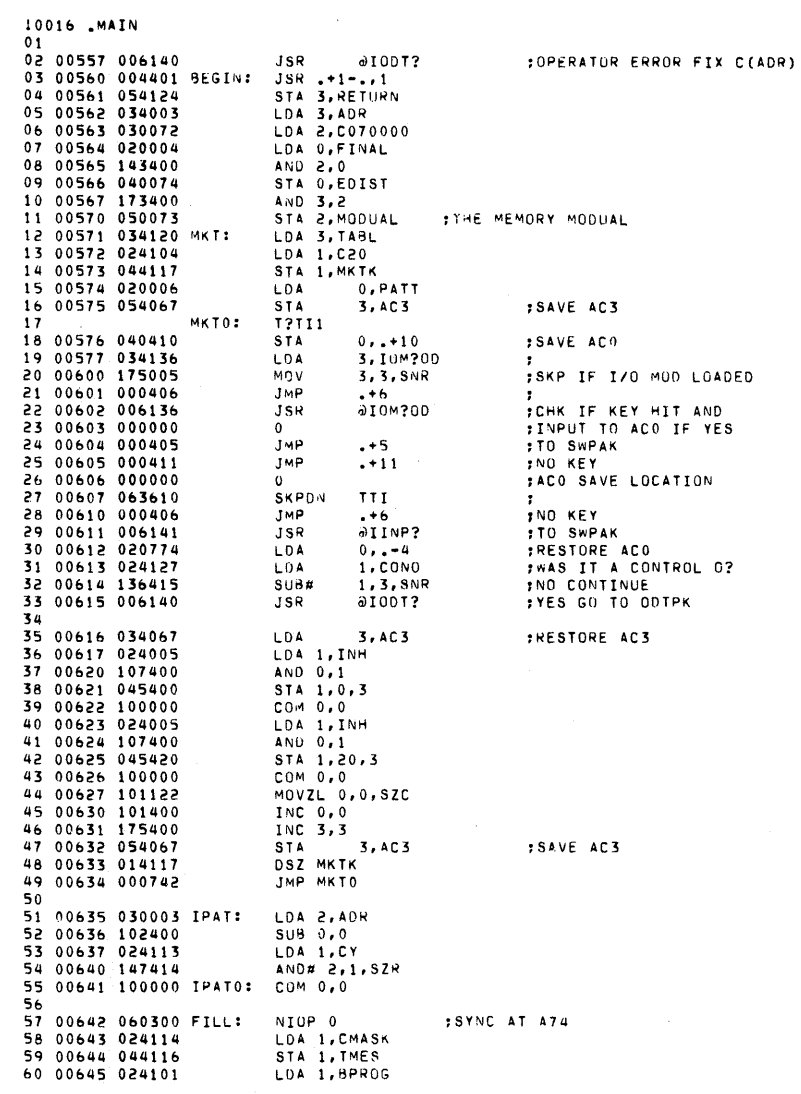

10015 .MAIN

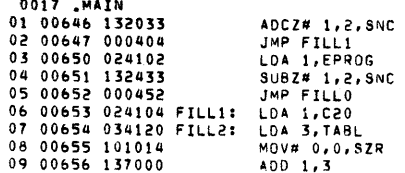

 $\mathcal{L}(\mathcal{L}(\mathcal{$ 

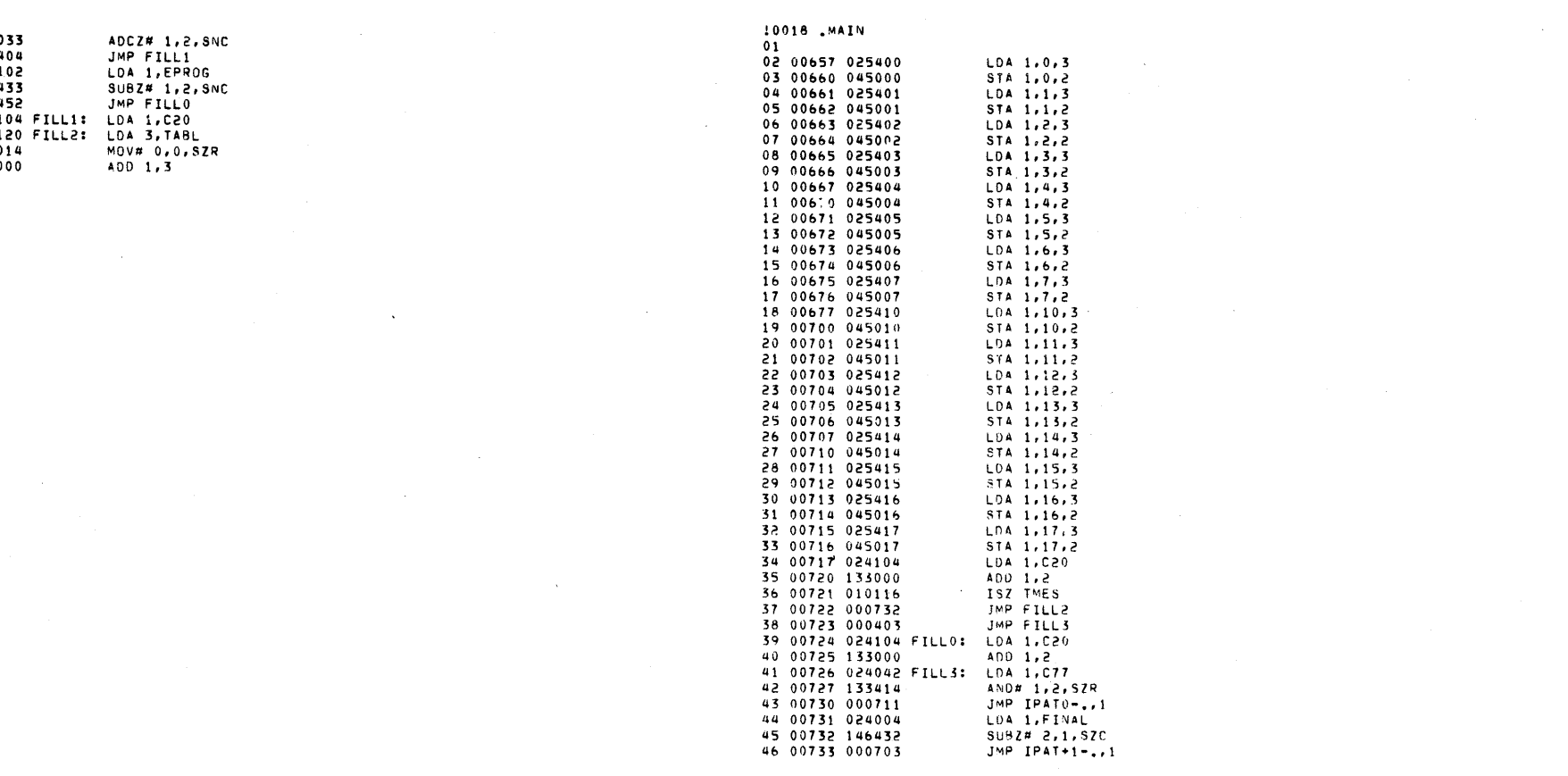

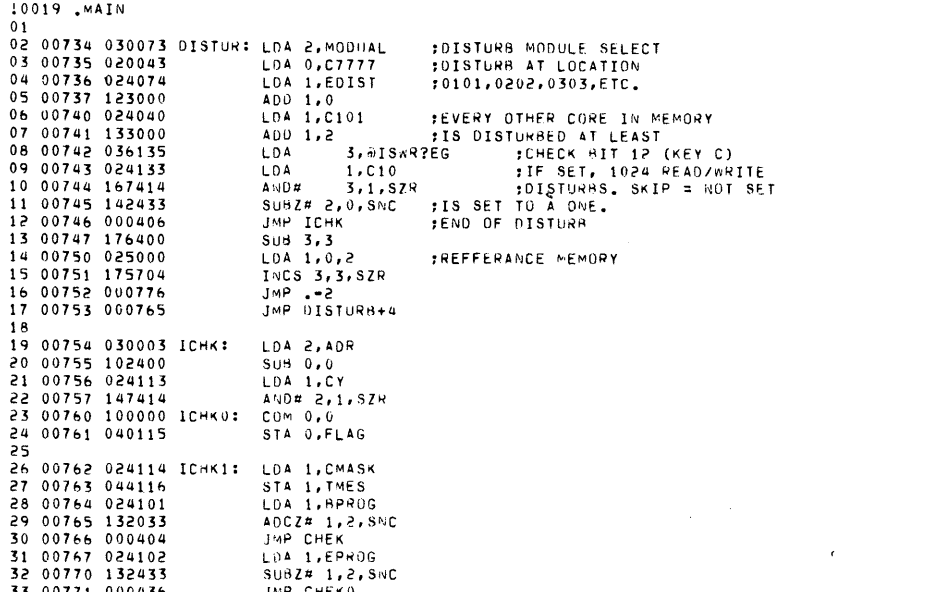

 $\mathcal{L}^{\text{max}}_{\text{max}}$ 

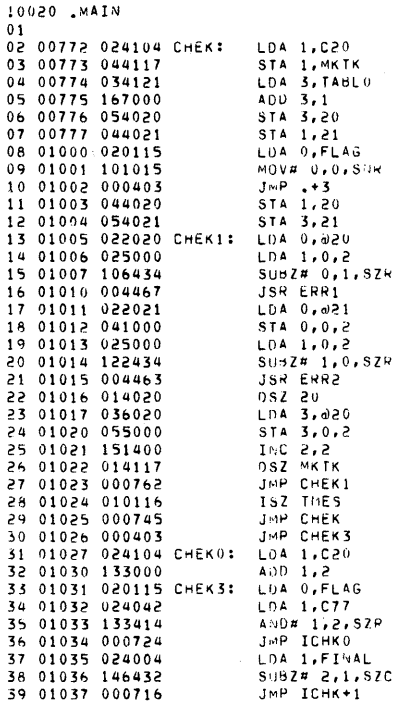

 $\mathcal{L}^{\text{max}}_{\text{max}}$ 

a de la construcción de la construcción de la construcción de la construcción de la construcción de la constru<br>En la construcción de la construcción de la construcción de la construcción de la construcción de la construcc

 $\label{eq:2.1} \mathcal{L}(\mathcal{L}^{\mathcal{L}}_{\mathcal{L}}(\mathcal{L}^{\mathcal{L}}_{\mathcal{L}})) = \mathcal{L}(\mathcal{L}^{\mathcal{L}}_{\mathcal{L}}(\mathcal{L}^{\mathcal{L}}_{\mathcal{L}}))$ 

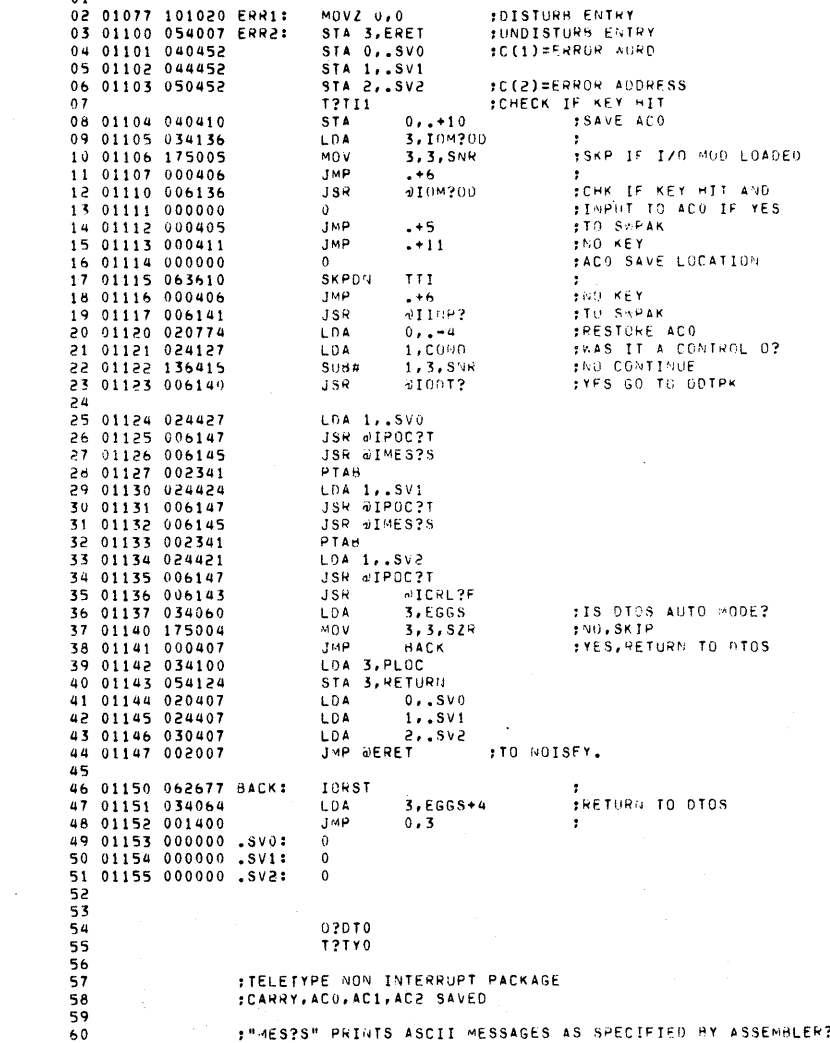

10022. MAIN

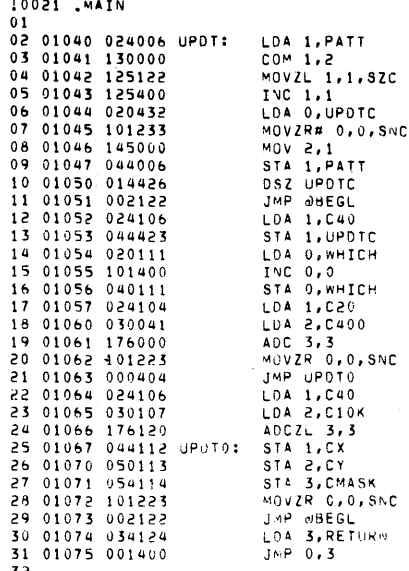

32<br>33 01076 000040 JPDTC: 40

:"HES?S" PRINTS ASCII MESSAGES AS SPECIFIED BY ASSEMBLER?

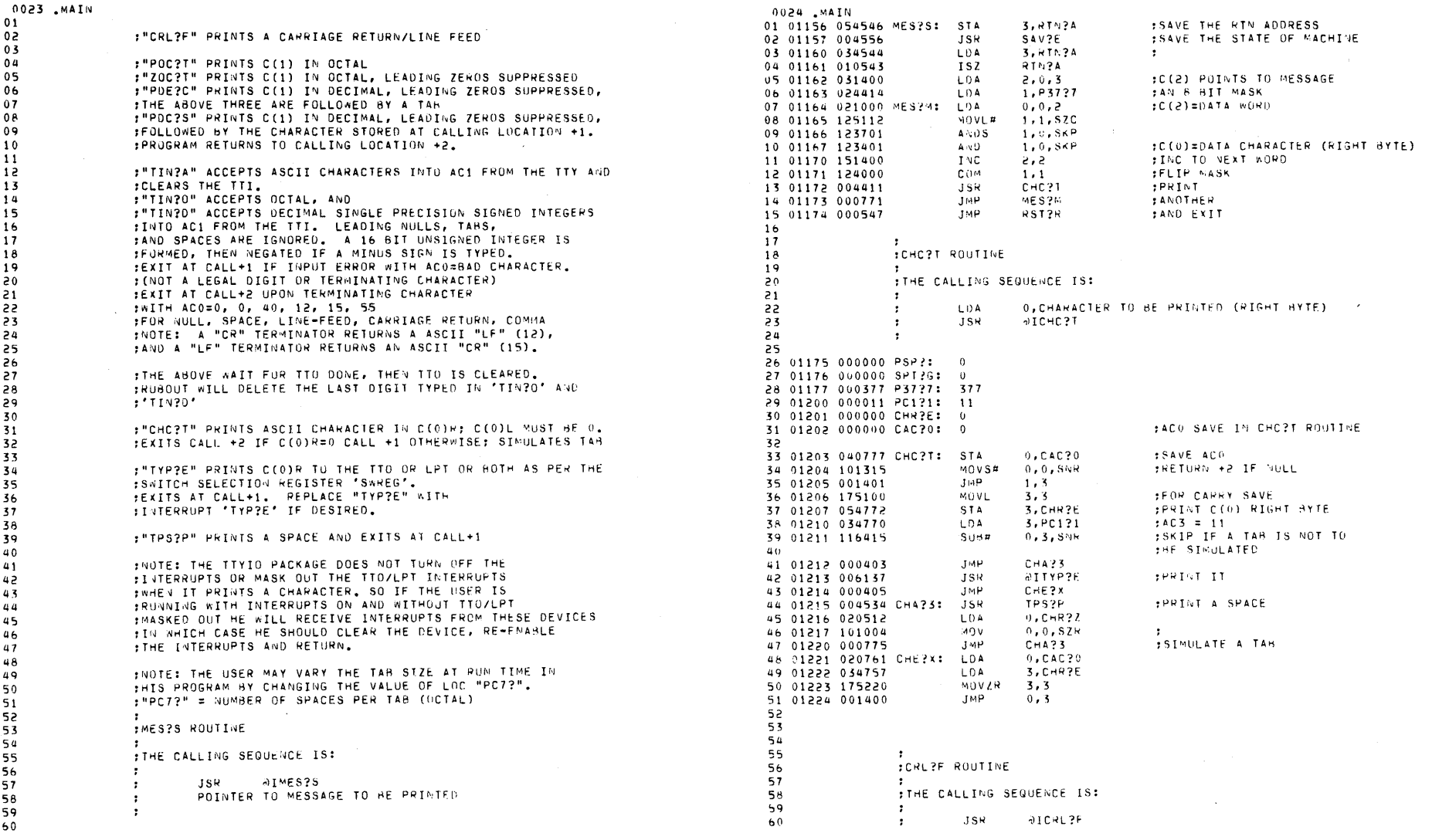

 $\mathcal{L}(\mathcal{L}^{\text{max}}_{\mathcal{L}})$  , where  $\mathcal{L}^{\text{max}}_{\mathcal{L}}$ 

 $\sigma_{\rm{eff}}$ 

 $\label{eq:3.1} \mathcal{Y} = \mathcal{Y}$ 

 $\mathcal{L}(\mathcal{L}(\mathcal{L}))$  and  $\mathcal{L}(\mathcal{L}(\mathcal{L}))$  and  $\mathcal{L}(\mathcal{L}(\mathcal{L}))$  . Then  $\mathcal{L}(\mathcal{L}(\mathcal{L}))$ 

 $\mathcal{L}^{\text{max}}_{\text{max}}$ 

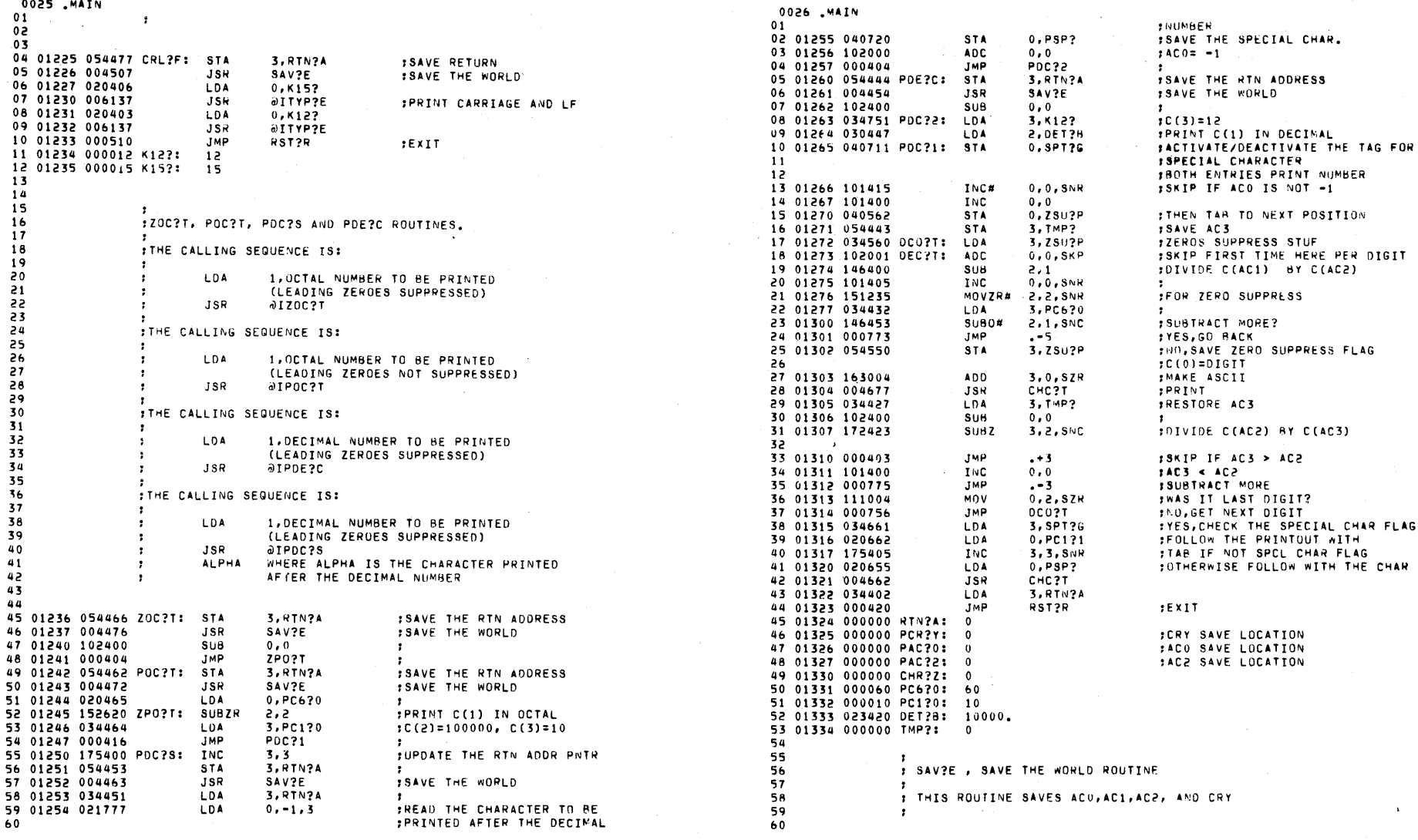

AG.

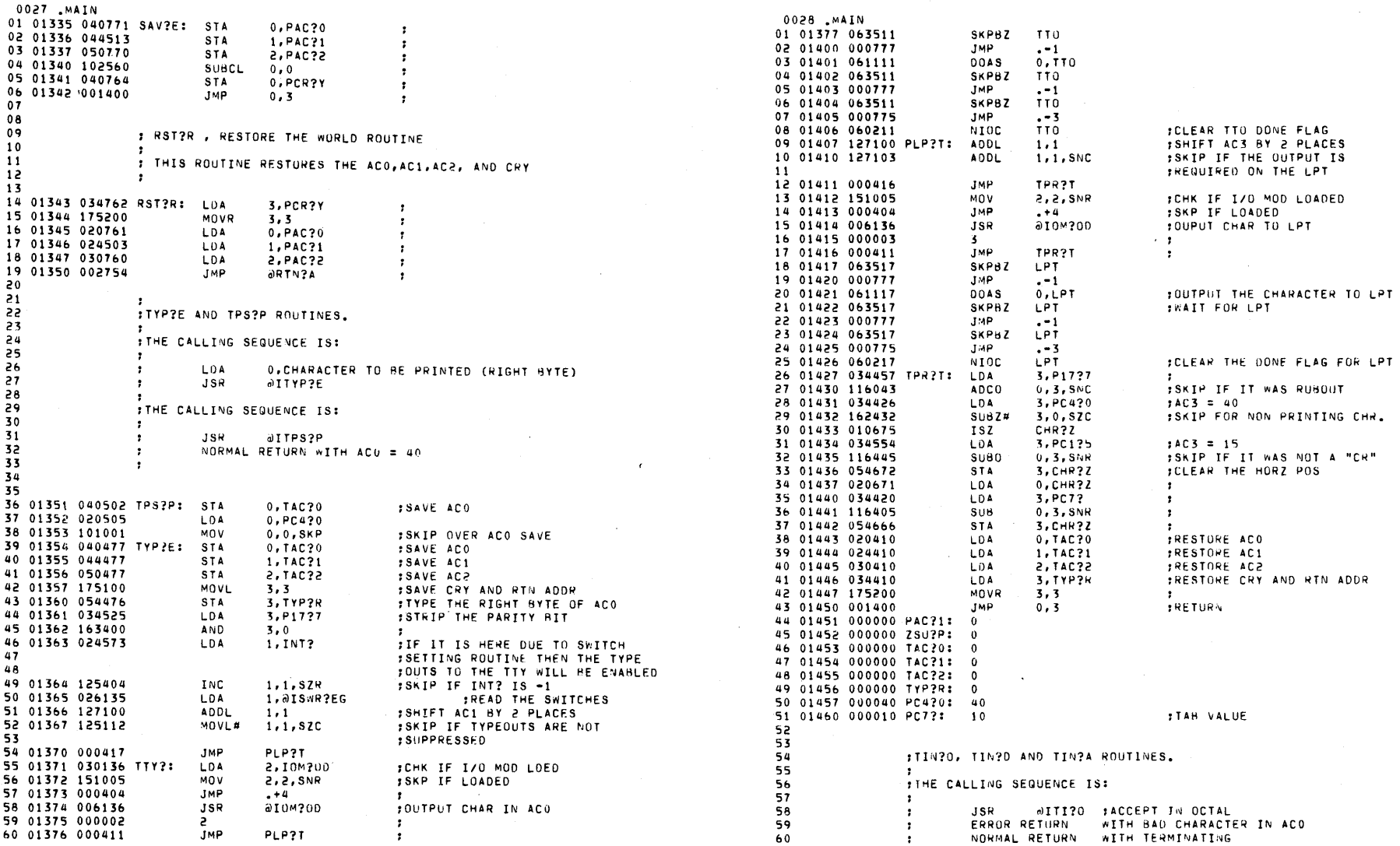

 $CHR<sub>2</sub>$ 

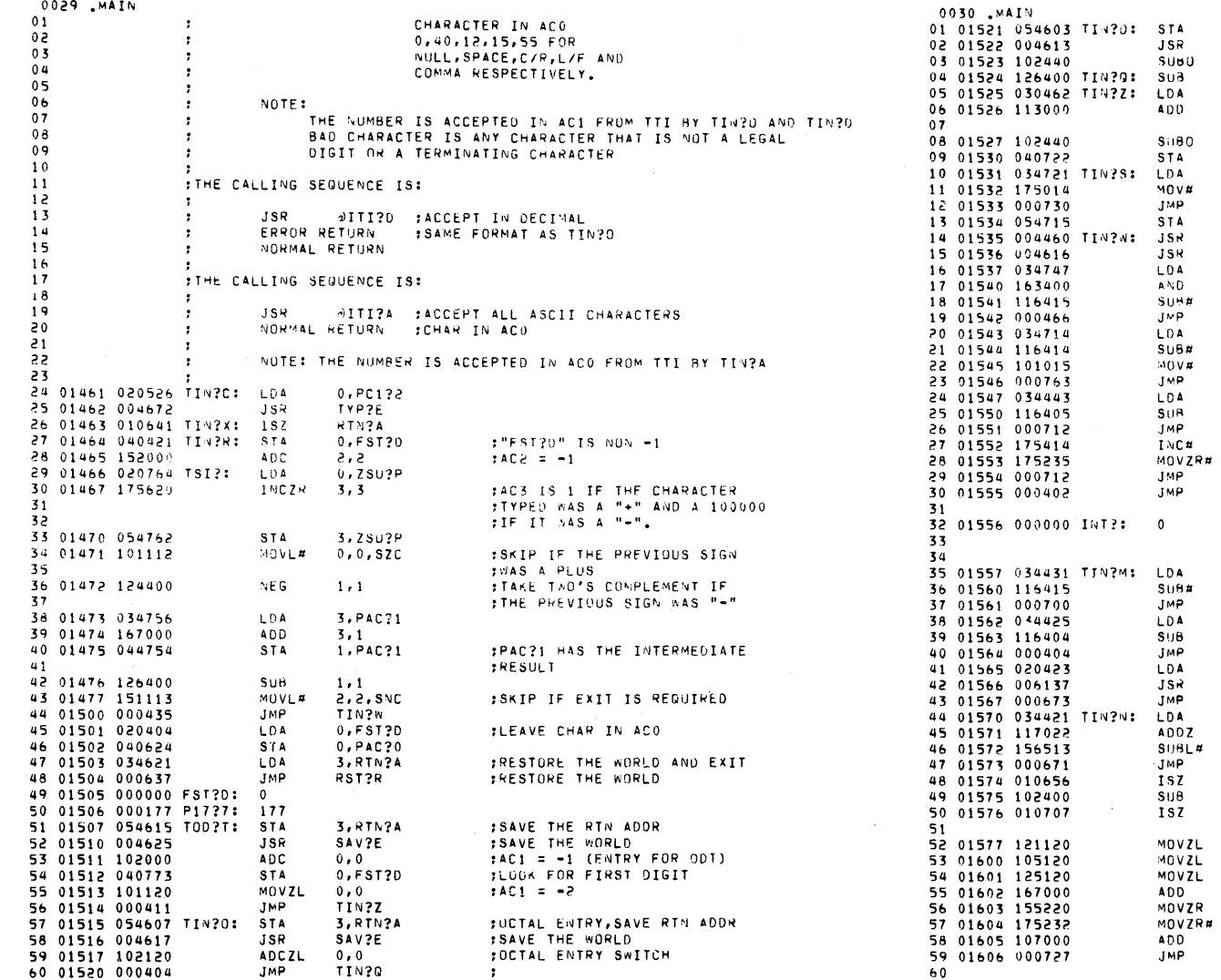

## :SKIP IF OCTAL MODE #ADD 2 OLD PAC?1'S

## FAC1 IS SHIFTED BY 3 PLACES<br>FB OLD PAC?1'S + NEW DIGIT

FOUT OF LEADING SPACES  $; A C0 = 0$ :SKIP IF IT WAS FIRST DIGIT :FOR ODT

:SKIP IF NOT A DIGIT :SKIP IF DIGIT

### $: A C 0 = 15$

 $14C3 = 15$ ITS IT A CARRIAGE RETURN? **ITE CR THEN GO TO TIMPO**  $;AC3 = 12$ **ISKIP FOR LINE FEED** 

FIYPE OUTS CAN BE FORCED TO :TTY BY PLACING -1 IN THIS LOC

 $1^M$ INUS  $10R$  PLUS ? :MODIFY THE SIGN :SKP OVER INT? LOC

:SPACE, OR NULL **COMMA** 

ISTRIP THE PARTTY BIT **ISKIP IF NOT A RUB+CHE** 

:SKIP FOR LEADING SPACES

:SIGN AND LEADING SPACES FLAG

FAC2 IS 10 FOR OCTAL AND 12 SEOR DECIMAL NUMBERS

FUECIPAL ENTRY SWITCH

3, HTMPA

SAV?E

 $0.0$  $1.1$ 2.PC1?2

 $0, 2$ 

 $0.0$ 

 $0.2502P$  $3.2502P$ 3, 3, 528

TIN?X 3, PAC?1 TIN?A TYP?E 3, P17?7

 $3.0$  $0, 3, SMR$ 

RUB? 3, PC4?0  $0, 3, 529$  $0.0.5N$ H TIN?S

3, TIN?2  $0.3, SMR$ 

TIN?X 3.3. SZR

3, 3, SNR

3, PC1?5

 $0, 3,$  SNR TIN?C

3, PC1?2

 $0, 3, 529$ TIM?N  $0, PC125$ 

UITYP?E TIN?C+1 3, TIN?1

 $-0, 3, 82C$ 

 $2, 3, 5MC$ TIN?R

ZSU?P  $0.9$ 

FST?D

 $1, 0$  $0,1$ 

 $1 - 1$  $3.1$  $2, 3$ 

 $0, 1$ TIN?w

3, 3, SZC

 $TSI?$ TIN?M :DECI-AL ENTRY,RTN SAVED<br>:SAVE THE WORLD

 $\sim 10^{-1}$ 

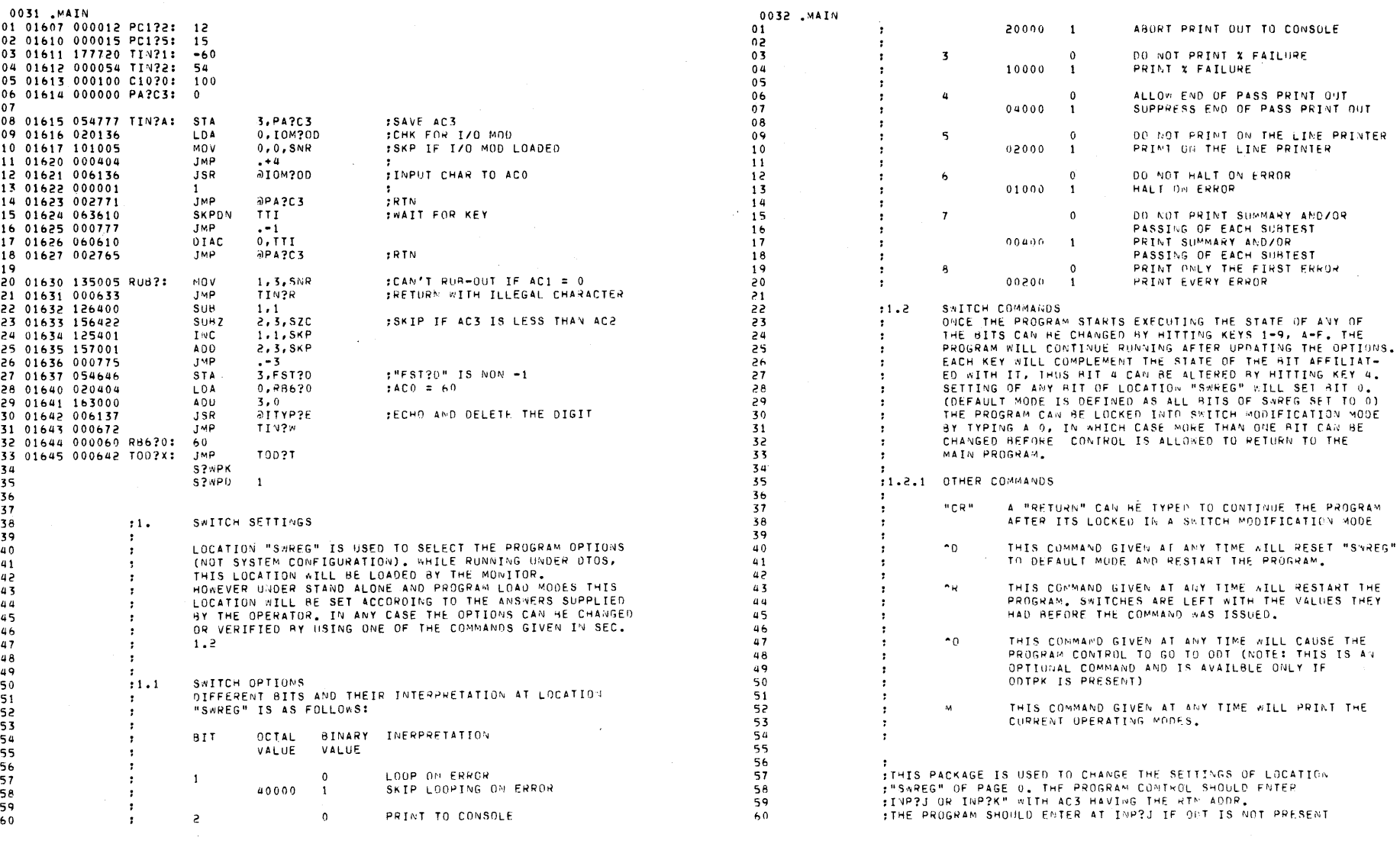

 $\mathcal{L}(\mathcal{L}(\mathcal{L}))$  and the contribution of the contribution of the contribution of the contribution of the contribution of the contribution of the contribution of the contribution of the contribution of the contribution

 $\sim 10^7$ 

 $\mathcal{M}_{\rm{max}}$ 

 $\mathcal{R}^{\text{max}}_{\text{max}}$ 

![](_page_18_Picture_1345.jpeg)

 $\mathbb{R}^2$ 

![](_page_18_Picture_1346.jpeg)

ILOAD "SWREG" wITH 0 :AC3 = AODRESS OF THE LOCATION :wHFRE THE PROGRAM wILL START :AC3 = 77777<br>:SKIP IF THE SWITCHES ARE SET

,SKIP IF DONE ~IT ON TTO IS TO

 $\mathbf{v}$ 

:AC3 = 104 :SKIP IF IT WAS A "D

:SKIP IF IT IS NOT 'R

TO ALL ZERO'S

:HE LEFT SET

 $14C3 = 121$ 

:ACI = 100+ ASCII VALlIE OF :COMTROL CHARACTER<br>|1760 = 136<br>|1798 =

SKIP IF IT IS A LINE FEED  $\sqrt{4C3} = 33$ OON'T SKIP IF ACO IS 33 OR MORE

 $: ACI = 100$ 

:<mark>"INL?K" IS NOT -1</mark><br>:GET CHAR IF USING 1/0 MOD :CHK IF *110* MOO LOAOEO ,SKP IF NO 1/0 MOO ,IIIJ?UT CHAR :AC3 = 177 :GET RIP OF THE PARITY RIT :ACI = 15 :SKIP IF THE CHARACTER TYPED<br>;wAS ~OT "CR"

,SAVE THE RETURN ADDRESS

:SAVE THE STATUS

:FORCE THE TYPE OUTS ON :THE TELETYPE

 $\overline{a}$ 

![](_page_19_Picture_4.jpeg)

![](_page_20_Picture_729.jpeg)

![](_page_20_Picture_730.jpeg)

 $\epsilon$ 

 $\bigg)$ 

 $\overline{\phantom{a}}$  $\bar{z}$ 

:>

 $\big)$ 

![](_page_21_Picture_383.jpeg)

0040 MAIN 02124 006145 AIMES?S **JSR** 02125 002316  $TP22$ 02126 000441 **IMP** 00<sub>k?</sub>T 02127 000717 INS?X: JMP INS?V 02130 000735 IINR?: JMP TNP20 02131 054741 00T?I: STA 3, I \S?3 02132 034000 LDA  $3,0$ 02133 000402 **JMP**  $-1$ 02134 054736 0DT?J: STA 3, INS?3 02135 054727 3,1NP?R **STA** 02136 004713  $JSR$  $INS?V+3$ 02137 152400  $SUB$ **S** \* 2 02140 024724 LDA 1, INP?R  $1,1$  VP  $2R$ 02141 044723 007?1: STA  $02142006146$ **JSR**  $9170021$ 02143 151404 INC 2,2,5ZR 02144 000422 JMP  $00w?T - 1$ 02145 020730 00028: LDA  $0, INR$ ?I 02146 034726 LDA 3.INB?A 02147 126001 ADC  $1.1$ , SKP 02150 055000 0D8?P: STA  $3,0,2$ 02151 175415 INC# 3, 3, SNR 02152 000412  $JMP$ 001?2 02153 044557 STA 1.INR?1 02154 042720  $0,01$ NR?A STA 02155 024543 **LDA** 1,001?3 02156 125415  $INC#$ 1,1, SNR 02157 000405 **JMP** ODT?2 3, INB?A 02160 034714 LDA 02161 026537 LDA 1,0001?3 02162 137000 AD<sub>0</sub>  $1, 3$ 02163 041400 STA  $0, 0, 3$ 02164 024546 007?2: LDA 1, INR?1 02165 044707 **STA** 1, INH?A 02166 060210 NIOC TTI 02167 006143 00W?T:  $JSR$ aICRL?F 02170 054524 **STA** 3,00L?T 02171 006145  $JSR$ AIMES?S 02172 002317 00T?P **T00?Y** 02173 004652 JSR 02174 060077 NIO CPU 02175 034513 **LDA** 3,00E?Q 02176 116415  $SUB#$  $0, 3,$  SNR 02177 000476 **JMP** ODE?1 02200 034511 LDA 3,000?A 02201 116415  $SUBH$  $0, 3, 5MR$ **JMP** 02202 000475 ODE?2 02203 034676 LDA 3,001?2 02204 116414  $SUB#$  $0, 3, 52R$ 02205 034675 LDA 3,001?5  $SUB#$ 60 02206 116414  $0, 3, 52R$ 

**STYPE A #2#-**

**SAVE THE STATUS ITYPE THE HALT LOCATION+1** :SKIP IF THE BREAK POINT HAS

**;LOAD ACO IN CASE THE BREAK** :POINT IS TO BE REMOVED

:SKIP IF THERE IS A BREAK

:CHECK FOR PROGRAM RELOCATION

:CLEAR THE TTY INPUT DOME SIGNAL

IMAKE THE TAG FOR OPEN LOCATION

FACCEPT OCTAL NUMBERS SEPARATED

: NON -1 (NO LOCATION IS OPEN)

:00T SHOULD BE ENTERED AT THIS **FPOINT THRU A JSR** :"INP?R" HAS THE RETURN ADD.

:AC3 = RETURN ADDRESS

FNORMALLY THE PROGRAM SHOULD :ENTER ODT AT THIS LOCATION :THROUGH AN INTERRUPT HANDLER

**TO BE DELETED** 

**FPOINT** 

ISKIP IF YES

:SKIP IF NOT "=" :SKIP IF NOT "^"

 $18Y + 0Y - 5IGNS$ 

 $; \text{NO}-\text{OP}$ 

**:ENARLE RREAK POINTS** 

FCHECK FOR A LINE FEED OR RETURN

![](_page_22_Picture_248.jpeg)

بالمنابذ المستشف

 $\sim$  4.

 $\sim$ 

 $\big)$ 

![](_page_23_Picture_376.jpeg)

&0 027070

 $\epsilon$ 

.TXT / COPYRIGHT © DATA GENERAL CORPORATION,

![](_page_24_Picture_23.jpeg)

 $\overline{\phantom{a}}$ 

 $\sim$ 

**EPROG 000102<br>ERET 000007<br>ERR1 001077<br>ERR2 001100<br>FILL 000642<br>FILL 000653<br>FILL2 000654** 

55/44

 $\sim$ 

A

![](_page_25_Picture_37.jpeg)

34/02 34/49<br>36/24

 $\sim$ 

![](_page_25_Picture_38.jpeg)

0047 . MAIN FILL3 000726

 $\sim$   $\sim$ 

 $18/38$   $18/41$ 

0048 MAIN

![](_page_26_Picture_19.jpeg)

![](_page_26_Picture_20.jpeg)

Ý

0049 MAIN

0050 .MAIN

 $\mathcal{F}$ 

 $\label{eq:2.1} \frac{1}{\sqrt{2}}\int_{\mathbb{R}^3}\frac{1}{\sqrt{2}}\left(\frac{1}{\sqrt{2}}\right)^2\frac{1}{\sqrt{2}}\left(\frac{1}{\sqrt{2}}\right)^2\frac{1}{\sqrt{2}}\left(\frac{1}{\sqrt{2}}\right)^2\frac{1}{\sqrt{2}}\left(\frac{1}{\sqrt{2}}\right)^2.$  $\label{eq:2.1} \frac{1}{\sqrt{2}}\int_{0}^{\infty}\frac{1}{\sqrt{2\pi}}\left(\frac{1}{\sqrt{2\pi}}\right)^{2}d\mu\left(\frac{1}{\sqrt{2\pi}}\right)\frac{d\mu}{\sqrt{2\pi}}\left(\frac{1}{\sqrt{2\pi}}\right)^{2}d\mu\left(\frac{1}{\sqrt{2\pi}}\right).$  $\label{eq:2.1} \mathcal{L}(\mathcal{L}^{\text{max}}_{\mathcal{L}}(\mathcal{L}^{\text{max}}_{\mathcal{L}})) \leq \mathcal{L}(\mathcal{L}^{\text{max}}_{\mathcal{L}}(\mathcal{L}^{\text{max}}_{\mathcal{L}}))$